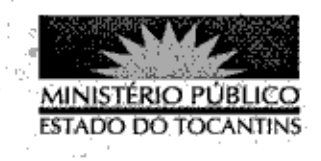

## PORTARIA Nº 582/2013

A PROCURADORA-GERAL DE JUSTIÇA DO ESTADO DO TOCANTINS, no uso das atribuições legais,

## RESOLVE:

Art. 1º ESTABELECER lotação ao servidor MATHEUS GOMES MENDONÇA NOLETO, Analista Ministerial - Especialidade: Ciências Jurídicas, na 2ª Promotoria de Justiça de Pedro Afonso, a partir de 19 de agosto de 2013.

Art. 2º Revoga-se a Portaria nº 862/2012.

Art. 3º Esta Portaria entra em vigor na data de sua publicação.

PROCURADORIA-GERAL DE JUSTIÇA DO ESTADO DO TOCANTINS, em Palmas, 13 de agosto de 2013.

**VERA NILVA ALVARES ROCHA LIRA** Procuradora-Geral de Justiça

Para verificar a autenticidade, acesse o site do MPE/TO e use a chave: a0f18eb1 - 2228e9b1 - 12c72937 - 7d1521a2